**Potrzebujesz szybkiego internetu? Zgłoś się na stronie internet.gov.pl**

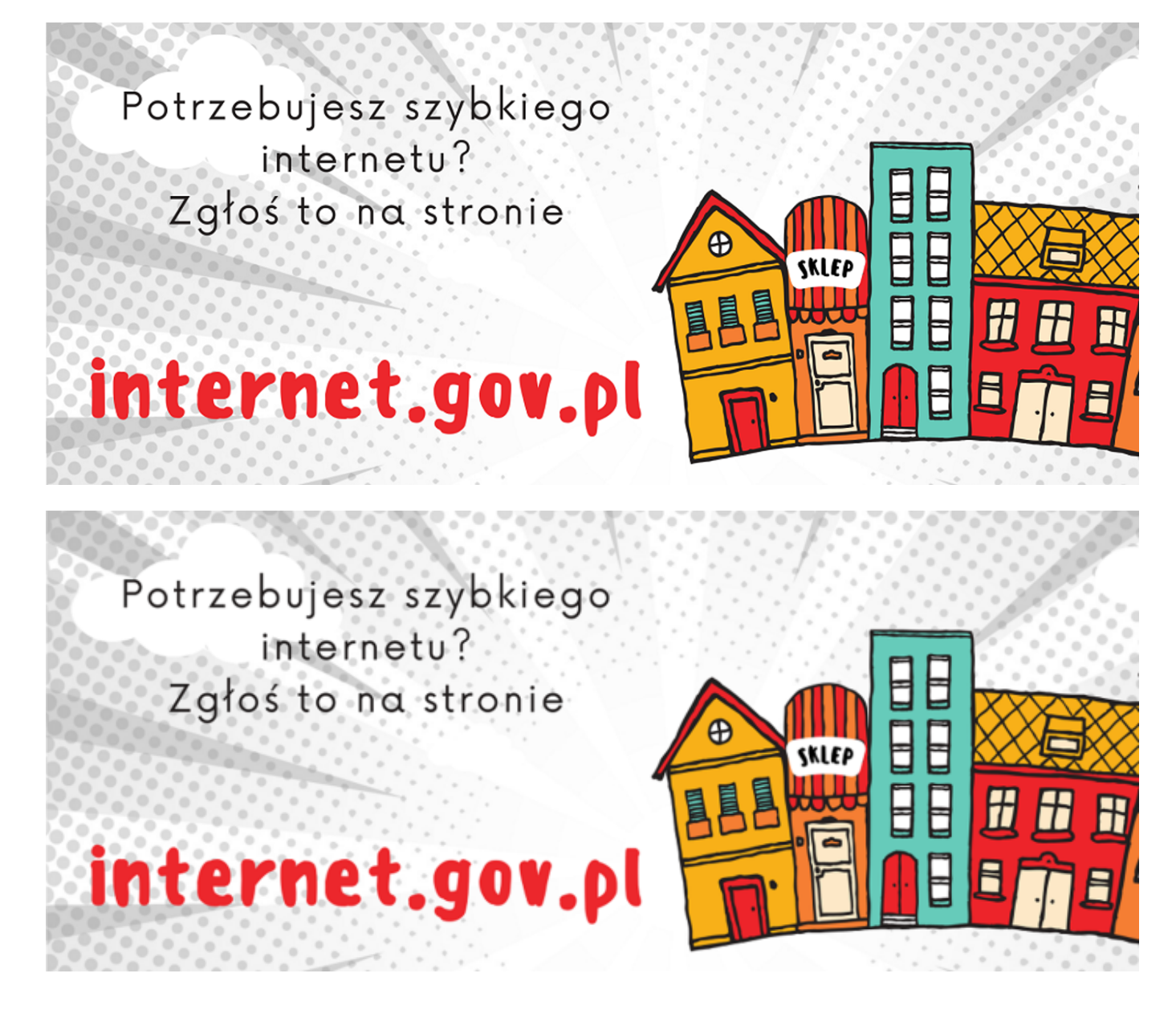

Minister Cyfryzacji z dniem 1 stycznia 2023 roku uruchomił portal INTERNET.GOV.PL – usługę, dzięki której każdy może:

• sprawdzić, czy w wybranej lokalizacji jest dostępny szerokopasmowy internet i jacy operatorzy go oferują;

- zgłosić potrzebę dostępu do internetu;
- zgłosić pustostan, czyli budynek, w którym nie jest potrzebny dostęp do internetu;
- dowiedzieć się o planowanych rozbudowach sieci szerokopasmowej.

Dodatkowo system jest stale aktualizowany – duże podmioty zasilają go danymi raz w tygodniu, przedsiębiorcy z sektora MŚP – raz w miesiącu. Także raz w miesiącu aktualizowane są informacje o wszystkich planach inwestycyjnych.

Pierwsze 8 miesięcy funkcjonowania portalu INTERNET.GOV.PL to:

• Ponad 7 milionów punktów adresowych w zasięgu dostępu do internetu w całym kraju, w tym ponad 5,5 miliona punktów adresowych w zasięgu internetu światłowodowego;

- Ponad 260 tysięcy unikalnych użytkowników portalu;
- Ponad 12 milionów wyświetleń strony internetowej INTERNET.GOV.PL;

• Ponad 30 tysięcy Obywateli, którzy zgłosili zapotrzebowanie na szybki internet za pośrednictwem systemu.

Na INTERNET.GOV.PL. od 1 czerwca 2023 roku zbierane i prezentowane są informacje o planowanych przez przedsiębiorców telekomunikacyjnych inwestycjach finansowanych ze środków własnych.

Za pośrednictwem systemu informujemy także o punktach adresowych, które zostaną objęte szybkim internetem w ramach projektów dofinansowanych ze środków Programu Operacyjnego Polska Cyfrowa, Krajowego Planu Odbudowy albo z Funduszy Europejskich na Rozwój Cyfrowy. Dzięki temu można zapoznać się m.in. z szacowanym kosztem doprowadzenia szybkiego internetu do pojedynczych budynków, który w części będzie współfinansowany ze środków publicznych, a w części przez samych operatorów.

Zachęcamy do wejścia na [INTERNET.GOV.PL](https://internet.gov.pl) i zapoznania się z jego funkcjonalnościami.